# **קורס ניהול רשתות ואבטחת מידע**

#### **על הקורס**:

קורס זה מציע חזון מעודכן של עידן הטכנולוגיה והמידע, ומתמקד בשילוב מתקדם של הסייבר והטכנולוגיות בחיי היום יום.

בעקבות התפתחויות בתחום ניהול הרשתות ואבטחת המידע, התקדמות זו מבטיחה שמורכבות האתגרים יצמחו, והפתרונות יהיו חשובים יותר מאי פעם.

הקורס מספק ידע תיאורטי ושימושי במקביל, אשר מאפשר לך לקבל מובן מקיף ותיקף של האתגרים והפעולות בתחום ניהול הרשתות והסייבר.

בתכנית הלימוד, לא רק תלמד/י את היסודות והאספקטים התיאורטיים, אלא תקבל/י גם ידע מעשי ותבינ/י את הקשר בין הידע לפעולה במציאות המקצועית, אשר מאפשר להשתלב ולפעול בעולם, ניהול רשתות ואבטחת מידע/ סייבר.

התוכנית מתמקדת בהכשרה מקצועית ומספקת את היכולת לבנות קריירה מוצלחת ומגוונת בעולם ההיי-טק.

#### **תוכנית הקורס**:

הקורס כולל ספרות מקורית בעברית ותכני הקורס נגזרים מהתוכנית המתעדכנת בעזרת חומר הלימוד הרשמי Academy Network Cisco של

ובנוסף נשענת על ניתוח דרישת השוק המיידית המתבצעת על ידי מערכת ה-AI של הCob.

הקורס מכין את התלמידים להסמכה בינלאומית CCNA של חברת .Cisco

#### **קהל היעד**:

המעוניינים בהסבה מקצועית לכניסה לתחום ניהול הרשתות, אבטחת מידע וסייבר.

לא נדרש ידע מקצועי במחשבים.

#### **דרישות סף**:

נדרש יכולת קריאת טקסט באנגלית ברמה סבירה.

#### **ימי הלימוד:**

מתכונת דו-שבועית של 5 שעות אקדמיות בכל מפגש 4[ שעות שעון]

#### **דרישות פדגוגיות וזכאות לתעודת גמר:**

- .1 נוכחות ב- 80% מהשיעורים.
- .2 הגשת פרוייקט הגמר וקבלת ציון עובר של .70
	- .3 עמידה בתקנון התלמידים.

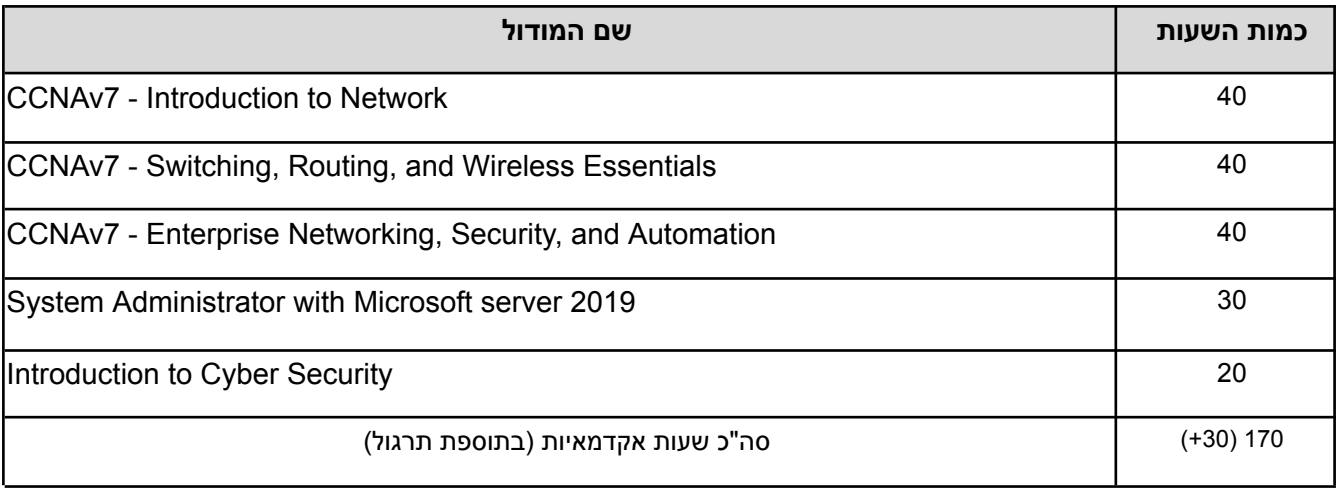

### **CCNAv7 - Introduction to Network**

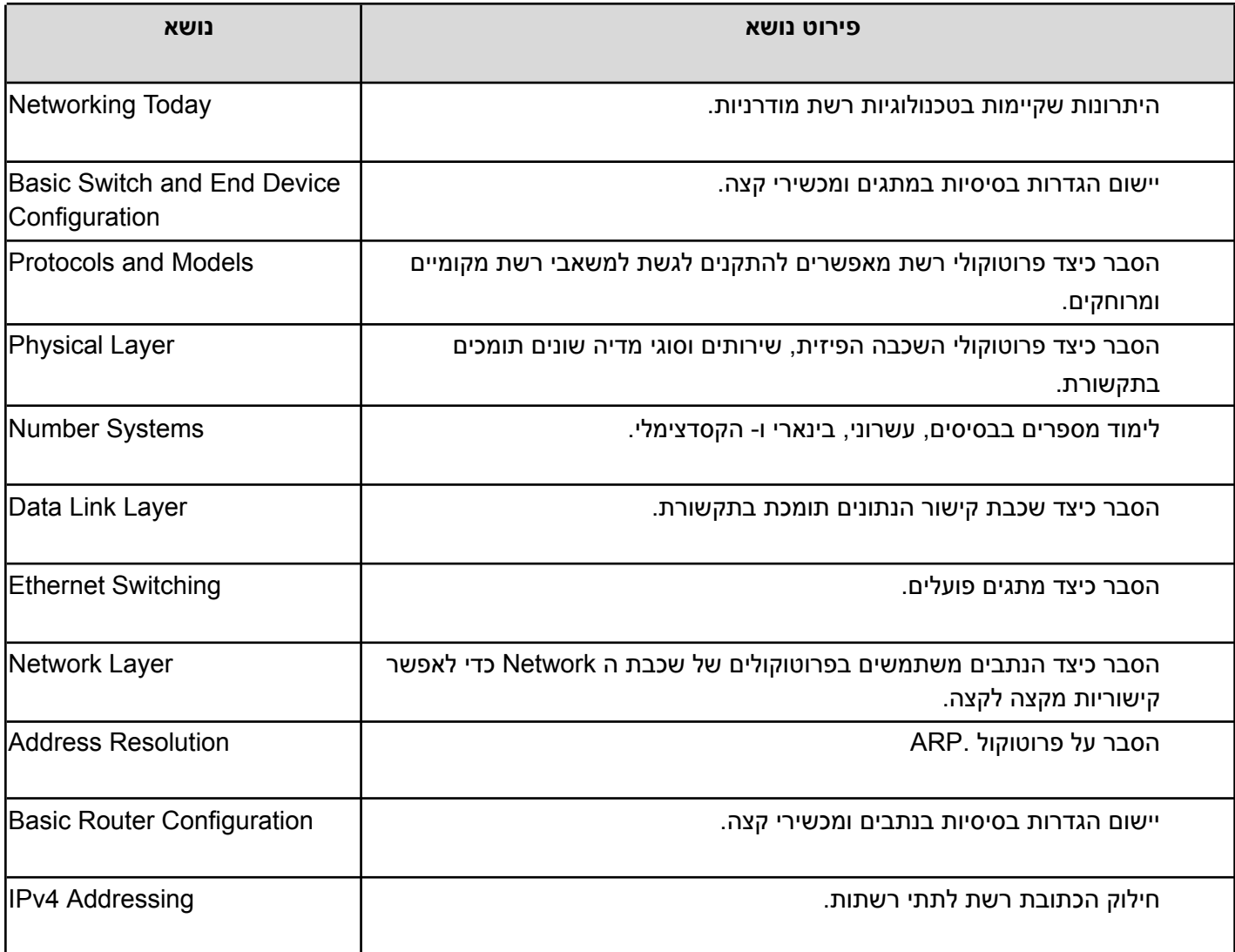

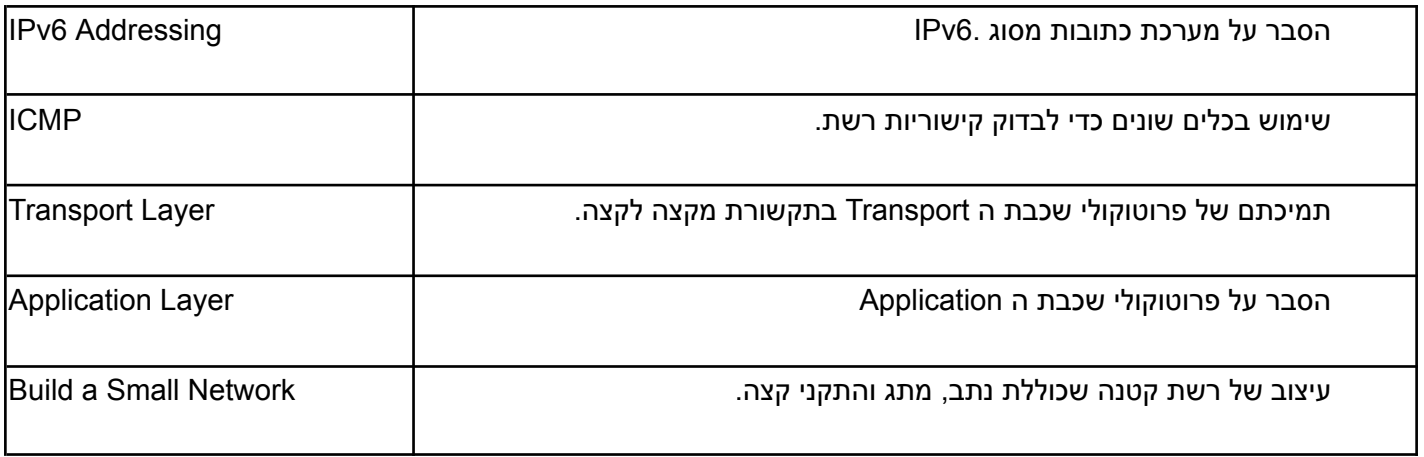

### **CCNAv7 - Switching, Routing, and Wireless Essentials**

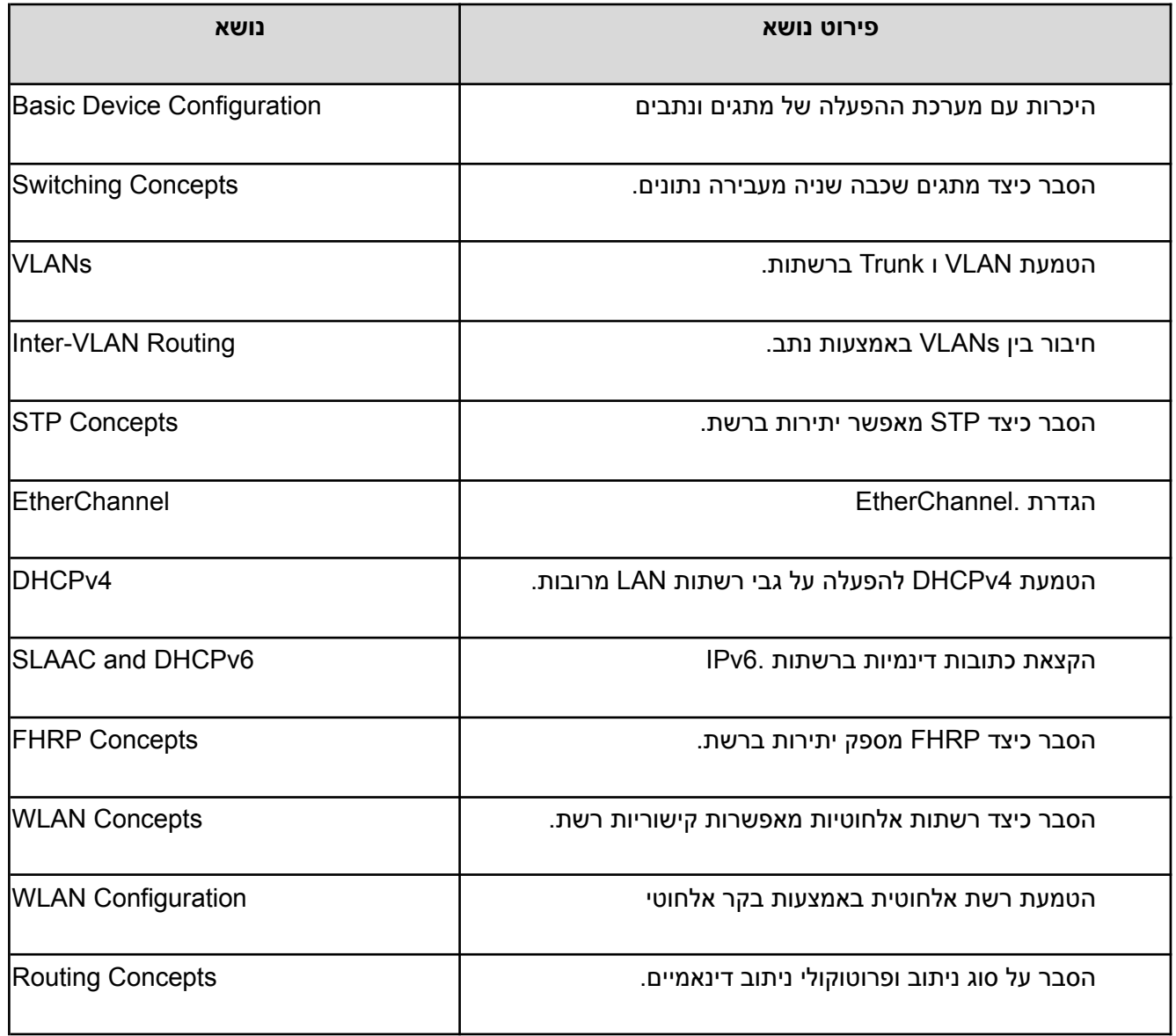

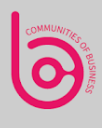

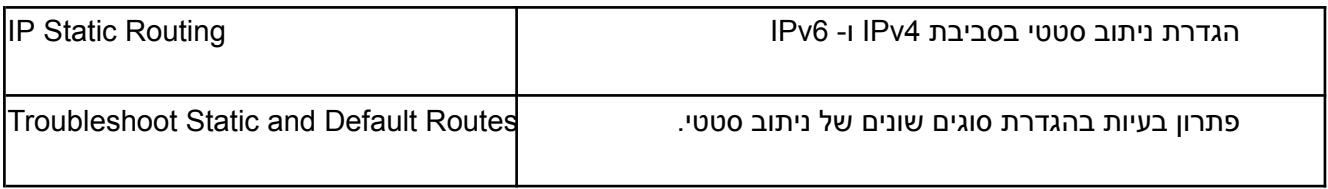

## **CCNAv7 - Enterprise Networking, Security, and Automation**

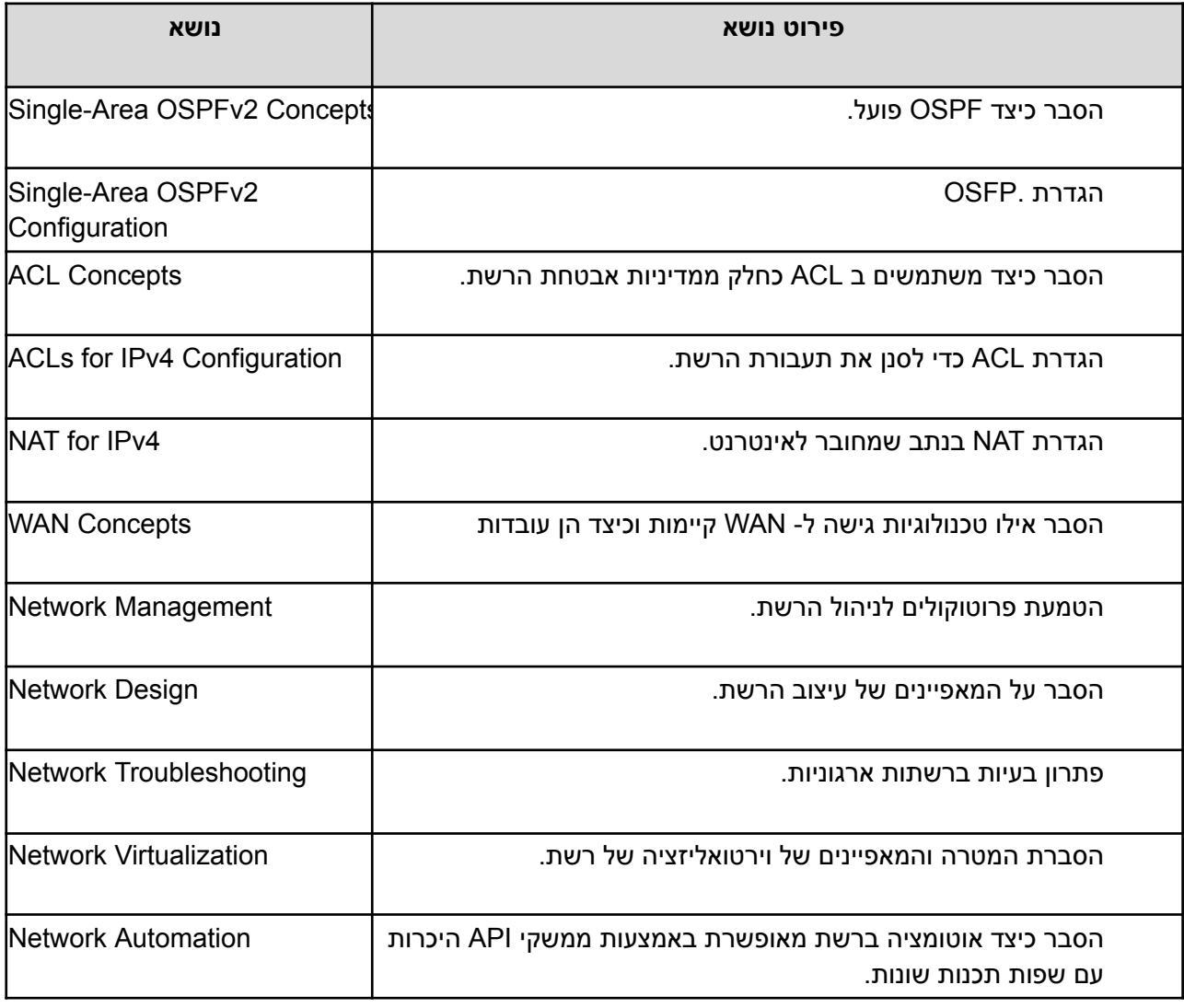

### **System Administrator with Microsoft server 2019**

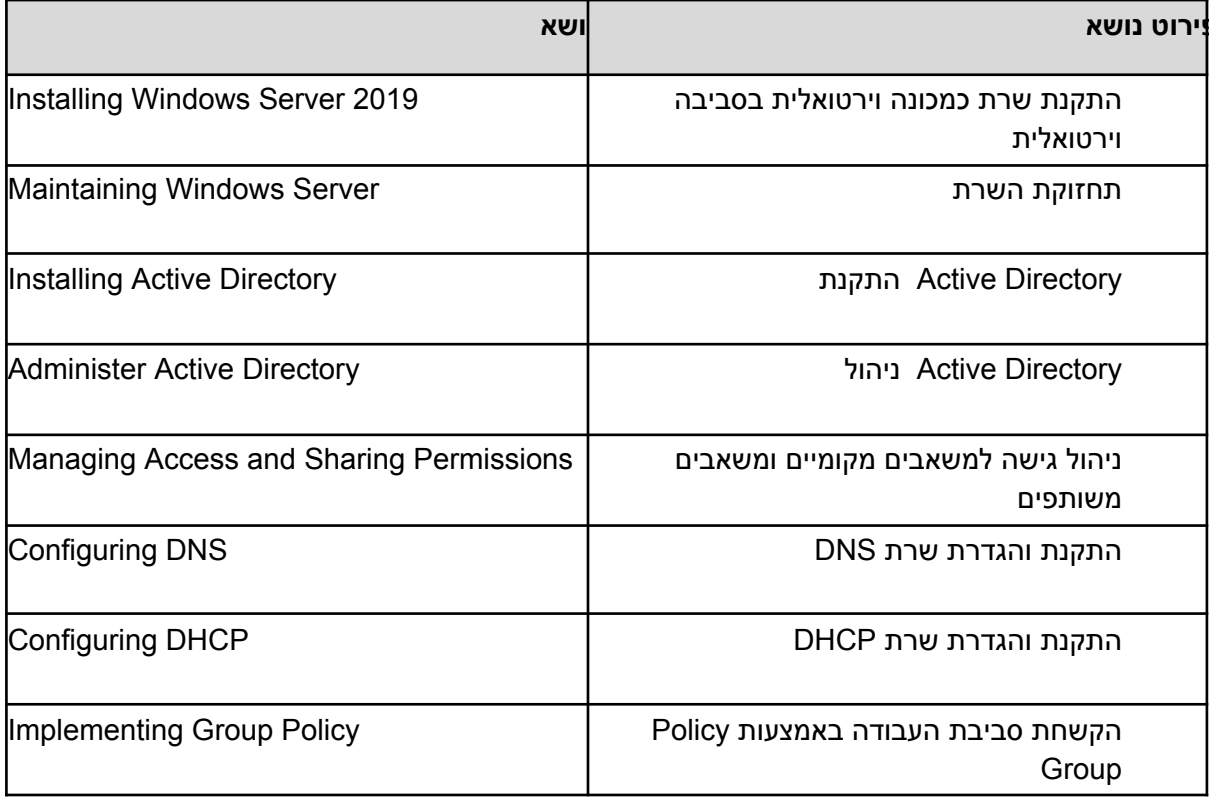

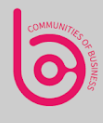

### **Introduction to Cyber Security**

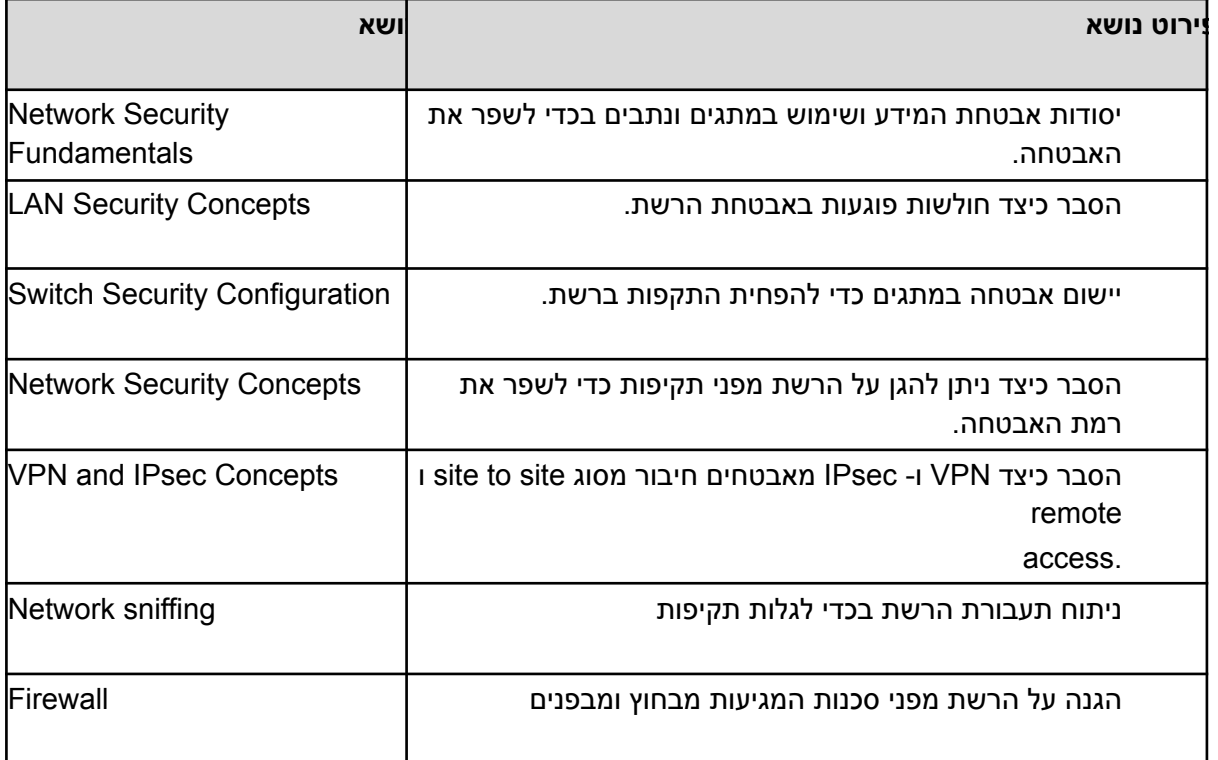